# (Intenso)®

## **Version 1.0**

## **Intenso 2,5" MEMORY PLAY USB 3.0**

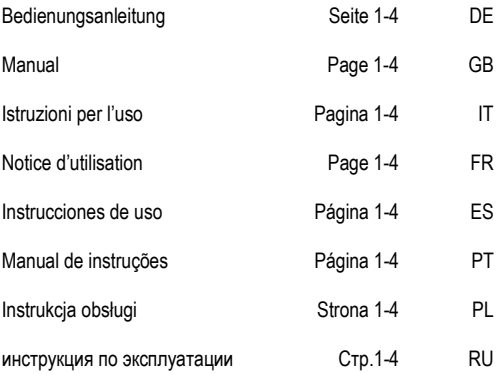

# **Bedienungsanleitung**

# **2,5" MEMORY PLAY**

## **Lieferumfang**

- Intenso High-Speed USB 3.0 Festplatte (Abwärtskompatibel)
- USB 3.0 Kabel
- Bedienungsanleitung
- Festplattenhalterung zur Wandmontage

## **Technische Daten**

Externe USB 3.0 Festplatte 2,5" (6,35cm) Abmessungen: 13 x 78 x 127 mm Transferrate max. 5 GBit /sek (USB 3.0) Kapazität: 1MB = 1,000,000bytes / 1GB = 1,000,000,000 bytes

## **Anwendungshinweise**

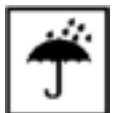

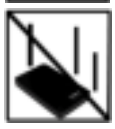

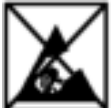

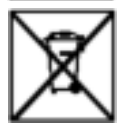

**Betriebsbereit zwischen:** 

5 °C und 35 °C

## **Stoß, Fall:**

Schützen Sie das Gerät in jedem Betriebszustand vor Stoß und Fall. Bewegen Sie das Gerät nicht im Betrieb.

## **Elektrostatische Entladung:**

Dieses Gerät ist sensibel gegenüber elektrostatischer Entladung. Schützen Sie das Gerät vor jeder möglichen elektrostatischen Entladung.

## **Entsorgung von Elektro-Altgeräten**

Die mit diesem Symbol gekennzeichneten Geräte unterliegen der europäischen Richtlinie 2002/96/EC. Alle Elektro- und Elektroaltgeräte müssen getrennt vom Hausmüll über die dafür vorgesehenen staatlichen Stellen entsorgt werden.

Mit der ordnungsgemäßen Entsorgung von Elektro-Altgeräten vermeiden Sie Umweltschäden.

## **Installationsanleitung**

#### Systemanforderungen:

Diese Festplatte ist kompatibel mit den Betriebssystemen MS Windows XP / Vista / Windows 7/8/8.1 und Mac OS 10.x.

*Hinweis: Die Hardwarekonfiguration Ihres PCs und das verwendete Betriebssystem können die Kompatibilität der Festplatte beeinflussen.* 

## Verbinden der Festplatte

Um die externe Festplatte an Ihr TV Gerät oder Ihren Computer anzuschließen, verwenden Sie bitte nur das mitgelieferte USB Kabel. Folgen Sie zur weiteren Verwendung mit Ihrem TV Gerät bitte der Bedienungsanleitung des Herstellers Ihres TV Gerätes.

Anschluss an einen Computer: Der Computer erkennt die "Neue Hardware" und installiert den Treiber automatisch. Warten Sie bis die Treiberinstallation abgeschlossen ist. Im "Arbeitsplatz" steht nun ein weiteres Laufwerk mit der Bezeichnung "Intenso" zur Verfügung.

Sobald die externe Festplatte mit dem TV Gerät oder Computer verbunden ist leuchtet die LED. Die LED blinkt, wenn ein Schreib- oder Lesevorgang durchgeführt wird.

*Wichtige Hinweise für die Verwendung mit einem TV Gerät:* 

- Bitte beachten Sie, dass die maximal mögliche Aufnahmekapazität abhängig vom verwendeten TV-Gerät, dem verwendeten Kompressionsverfahren und dem aufgezeichneten Fernsehformat (DVB oder HD) variieren kann.

- Sollte es zu Problemen kommen, wenden Sie sich bitte an den Support des Herstellers Ihres TV Gerätes und erfragen Sie sich, ob es etwaige Einschränkungen für Ihr Modell gibt (Software ist nicht freigeschaltet für TV Aufzeichnung, etc.).

Warenzeichen: Windows XP / Vista / Windows 7 / 8 / 8.1 sind eingetragene Warenzeichen der Microsoft Corporation. Macintosh und MAC sind eingetragene Warenzeichen von Apple Computer. Alle Marken und Namen Dritter sind das Eigentum der jeweiligen Anwender.

## **Eingeschränkte Garantiebedingungen**

Die Garantie deckt nur den Ersatz dieses Intenso Produkts ab. Die Garantie gilt nicht für normale Verschleißerscheinungen, die sich aus fehlerhaftem, unsachgemäßen Gebrauch, Nachlässigkeit, Unfall, Inkompatibilität, oder aus mangelhafter Leistung einer bestimmten Computer Hardware oder Computer Software ergeben.

Es besteht kein Garantieanspruch bei Nichteinhaltung der Intenso Bedienungsanleitung sowie bei unsachgemäßer Montage, Gebrauch oder bei Defekten durch andere Geräte.

Wird das Produkt Erschütterungen, elektrostatische Entladungen, Wärme- oder Feuchtigkeitseinwirkung jenseits der Produktspezifikationen ausgesetzt besteht kein Garantieanspruch.

Intenso haftet nicht für Datenverluste oder jegliche auftretende Begleitschäden oder Folgeschäden, für die Verletzung der Garantiebedingungen oder für sonstige Schäden, gleich welche Ursache zugrunde liegt.

### *Wichtiger Hinweis:*

Bitte beachten Sie, dass jeglicher Garantieanspruch erlischt, wenn der Kapazitätsaufkleber (= Garantiesiegel) auf der Rückseite beschädigt wurde oder das Gehäuse der Festplatte geöffnet wurde.

Dieses Produkt ist nicht für eine kommerzielle Nutzung oder für medizinische und spezielle Anwendungen vorgesehen, in denen der Ausfall des Produktes Verletzungen, Todesfälle oder erhebliche Sachschäden verursachen kann.

## (Intenso) GARANTEBEDINGUNGEN

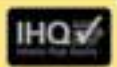

Sohr geeinte tréenco Kiardin, salv geetitter interiori Kiarde.

ywist Dark. Sie haben sich für ein höchwertges Interior Produkt ertschieder. Alle totenco Produkte unterheben standenin Casatationsfunden und satisfeentlandlum get die gewettliche Gowährbeistungsmit als Keutstehun-Picto tweety on Secretary day for Kansardon air Kachartager and

#### Garantiebedingungen

Die Garanteierstung gilt nur für Material- und Produktionshehre Interna-Central buffet north for dark Ventural your Debuty out einsters and become Controls. Das unempettene Garantelesting benefit sich sich die Steuerstat oder den Audianch manpeturns Tene Bitte futurn file Verstandnis, dass we know Garrenholeistungen orbitingen konnen bar z B :

- mistraziliche obr iznaziornatar faberdure, instalaton ٠ (der Anwendung)
- Beschadqungen, Kratne rater Abridgung ٠
- × Verandenangen. Erngriffen oder Rependuren durch Dritte.
- ٠ Schaden durch honors Gewalt jobs Transport

## **Iltre intenso Gridili**

#### **REKLAMATIONSAIN ALIF**

14-Fail erner Reklamaton getwi Sa Mile we 1988 vor.

- 6 EX werden zur Reichsentungen mit vollschridgen Zuseiner und Kassenber-*Mitmollert* 
	- VINNISTED IN VIDE REAL NUMBER for Reconservational perspectably Vorsciostations. Date RMA-Number konven be per Email (ider über die Service-Hulling and reserve
- Hilly restauben the das Product innustair des gesanten Zubehört und Kassenbon transportaction. Day Paket mush ausienthend framount soln.
- FRIN bringers like der FRAA/Nummeri ibruffuhr zu/fiftur! außert auf jewis Planot als.

little at 1/2pennic layers-Agentaca/Society

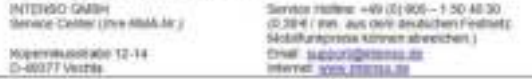

## **Operating instructions**

# **2,5" MEMORY PLAY**

## **Scope of Delivery**

- Intenso High-Speed USB 3.0 hard drive (downwardly compatible)
- USB 3.0 cable
- Operating instructions
- Hard disk support bracket for wall mounting

## **Technical Data**

External USB 3.0 hard disk 2,5" (6,35cm) Dimensions: 13 x 78 x 127 mm Maximal transfer 5 GBit /sec (USB 3.0) Capacity: 1MB = 1,000,000bytes / 1GB = 1,000,000,000 bytes

## **Instructions for use**

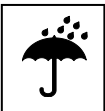

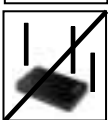

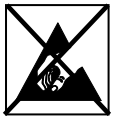

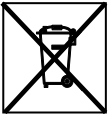

**Operational between:** 

5 °C and 35 °C

## **Crush, fall**

Protect the device in every operation condition from crush and fall. Do not move the device during operation.

## **Electrostatic discharge:**

It is an electrostatic discharge sensitive device. Protect the device from every kind of electrostatic discharge.

## **Disposal of WEEE (Waste Electrical and Electronic Equipment)**

Devices marked with the WEEE logo are subject to the European Community Directive 2002/96/EC.

Waste Electrical and Electronic Equipment must be separated from household rubbish and disposed at sites that collect WEEE.

By orderly disposing WEEE you will avoid damage caused to the environment.

## **Installation Instructions**

#### System Requirements:

This hard drive is compatible with the operating systems MS Windows XP / Vista / Windows 7/8/81 and Mac OS 10 x.

*Please note: Your PC's hardware configuration as well as the operating system employed can influence the compatibility of the hard drive.* 

#### Hard Drive Connection:

Please only use the delivered USB cable to connect the external hard disk to your TV set or computer. For further applications of your TV set, please observe the TV set operating manual by the manufacturer.

Connecting to a computer: The computer automatically detects the "New Device" and installs the driver. Please wait until driver installation is completed. Your computer now shows an additional drive named "Intenso".

As soon as the external hard disk is connected to a TV set or computer, the LED is illuminated. The LED flashes, when writing or reading procedure is carried out.

*Important notes for usage with a TV set:* 

- Please note that the highest possible intake capacity depends on the TV set used, the compression procedure and the TV format (DVB or HD) and it can vary.

- Should any problems occur, please contact the manufacturer's customer support and ask if there are any limitations for your model (software not activated for TV recording, etc.).

Trademark: Windows XP / Vista / Windows 7 / 8 / 8.1 are registered trademarks of the Microsoft Corporation. Macintosh and MAC are registered trademarks of Apple Computer. All trademarks and names of third parties are property of the respective user.

## **Limited guarantee conditions**

The guarantee only covers the use of this Intenso product. The guarantee does not cover normal wear resulting from faulty, improper use, negligence, accidents, incompatibility or poor functionality of certain computer hardware or computer software.

Claim under guarantee does not exist in the case of noncompliance with the Intenso user manual as well as in case of improper assembly, use or defects of other devices.

Claim under guarantee does not exist in the case that the device is exposed to shock, electro-static discharge, heat or humidity beyond the product specifications.

Intenso is not liable for data loss or any other occurring indirect damages or secondary damages, for the violation of the guarantee conditions or any other damages, no matter what the reason is.

*Important information:* 

Please note that any claim under guarantee expires, if the capacity label ( = guarantee sealing) on the rear side is damaged and if the housing of the hard disk is opened.

This product is not intended for commercial use, for medical or special applications, where a failure of the product can cause injuries, fatalities or substantial property damage.

## (Intenso) WARRANTY CONDITIONS

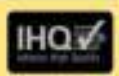

Dear Interest-historyer

Thank you for appeal for a high-quality intensic product. All intensic products. are subject to constant quality inspections, and the legal warranty period. goodes, of course, from the data of curchase. Please be ware therefore to says the sales recept as proof of parchase.

#### Warranty conditions:

The warranty only crown material and production debuty, totalist Godd is not liable for the locs of data in units sent to us. The free of change werninty service covers the repeat or replacement of defective parts. Please understand that we cannot render any warranty services, e.g. in case of

- ٠ Mause or improper handling, installation or use
- ٠ Danvases, scratches or weer
- ٠ Modifications, manupulation or repairs by themparties.
- ÷ Dansges through force massive or transport.

#### **Your Intensa: Grabit**

#### **CLAIM PROCESSES**

In case of a claim, please proceed as follows:

- $\mathcal{L}$ Crity returns accordanced with all accessories and sales receipt are accepted.
- ÷ In addition, a RMA number is absolutely negative for return shipments. You can request this RMA number wa a mall or through the service hotine.
- Please package the product including all acceptories and the sales recept safe. for transport. Peraie starm the parkage.
- Please offs the RMA number clearly visitie on the outside of the package

Please send to the following service address.

INTENSO: QMEH Revice Hotling +49 (51900 - 1.50.40.30) Service Center (your \$944-4p.) 20.39 € / min. Rom/thi landing in Germany. Usual costs applied Kopenhissistate 12-14 ERM ALCOHOLICOSLIE D-40377 Vechia Interret: www.googo.an

## **Istruzioni d'uso**

# **2,5" MEMORY PLAY**

## **Volume di consegna**

Disco fisso con USB 3.0 ad alta velocità (compatibile con i modelli precedenti)

**Pronto per la messa in funzione:**  5 °C fino a 35 °C

- $C$ avo USB 3.0
- Istruzioni per l'uso
- Supporto disco rigido per il montaggio a parete

## **Dati tecnici**

USB 3.0 Disco fisso esterno da 2,5" (6,35cm) Dimensioni: 13 x 78 x 127 mm Quota di trasmissione massimo 5 GBit / sec. (USB 3.0) Capacità: 1MB = 1,000,000bytes / 1GB = 1,000,000,000 bytes

## **Avvisi di applicazione**

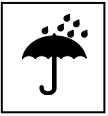

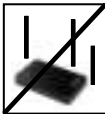

### **Urto, caduta**

Protegga l'apparecchiatura da urti e cadute in ogni stato di funzionamento. Non muova l'apparecchio durante il funzionamento.

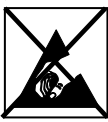

## **Scarica elettrostatica**

Quest'apparecchiatura è sensibile alla scarica elettrostatica. Protegga l'apparecchiatura da ogni possibile scarica elettrostatica.

## **Smaltimento di apparecchiature elettroniche usate**

Le apparecchiature caratterizzate con questo simbolo sottostanno alla direttiva CEE/2002/96.

Tutte le apparecchiature elettroniche ed elettriche usate devono essere smaltite separatamente dai rifiuti domestici pressi i punti di smaltimento previsti dallo stato.

Smaltendo correttamente le apparecchiature elettroniche usate evita danni all'ambiente.

## **Istruzioni d'installazione**

#### Requisiti di sistema:

Questo disco fisso è compatibile con i sistemi operativi MS Windows XP / Vista / Windows 7 / 8 / 8.1 e Mac OS 10.x.

*Avviso: La configurazione hardware del Suo PC e il sistema operativo impiegato possono influenzare la compatibilità del disco fisso.* 

#### Collegamento del disco fisso:

Per collegare il disco rigido esterno al vostro televisore o al vostro computer, utilizzate solo il cavo USB fornito in dotazione. Per l'ulteriore utilizzo con il vostro televisore si prega di seguire le istruzioni del produttore del vostro televisore.

Collegamento a un computer: Il computer riconosce il "nuovo hardware", installando automaticamente il driver. Attenda la conclusione dell'installazione del driver. Ora su "Il mio computer" è disponibile un nuovo drive con la designazione "Intenso".

Non appena il disco rigido esterno sarà collegato con il televisore o il computer, il LED s'illuminerà. Il LED lampeggia, quando si esegue un procedimento di scrittura o lettura.

*Avvertenze importanti per l'utilizzo con il televisore:* 

- Tenete presente che la capacità massima di ricezione può variare a seconda del televisore utilizzato, del processo di compressione utilizzato e del formato di registrazione del televisore (DVB o HD).

- Se dovessero subentrare problemi, si prega di rivolgersi all'assistenza clienti del produttore del vostro televisore, chiedendo se sono presenti eventuali limitazioni per il vostro modello (il software non è abilitato per la registrazione TV, ecc.).

Marche: Windows XP / Vista / Windows 7 / 8 / 8.1 sono marchi registrati presso Microsoft Corporation. Macintosh e MAC sono marchi registrati di Apple Computer. Tutti i marchi e i nomi di terzi sono proprietà dei relativi utilizzatori.

## **Condizioni di garanzia limitate**

La garanzia copre solo la sostituzione di questo prodotto di Intenso. La garanzia non si applica in caso di segni abituali di usura causati da uso erroneo e scorretto, negligenza, incidenti, incompatibilità o prestazione insufficiente di un determinato hardware o software del computer.

Non vi sono diritti di garanzia nel caso in cui non ci si attenga alle istruzioni d'uso di Intenso o in caso di montaggio e uso scorretto o di difetti causati da altre apparecchiature.

Se il prodotto viene esposto a urti, scariche elettrostatiche, penetrazioni di calore o umidità al di là delle specifiche del prodotto, non vi sono diritti di garanzia.

Intenso non si assume alcuna responsabilità per qualsiasi danno secondario o successivo, per la violazione delle condizioni di garanzia o per altri danni, indipendentemente dalla loro causa.

*Avviso importante:* 

La preghiamo di considerare che tutti i diritti di garanzia sono nulli, se l'etichetta della capacità ( = sigillo di garanzia) sul retro della scatola è stata danneggiata o se è stata aperta la scatola del disco fisso.

Questo prodotto non è previsto per uso commerciale, per applicazioni mediche e specialistiche, in cui il non funzionamento del prodotto potrebbe causare ferite, decessi o notevoli danni materiali.

#### **Interest CONDIZIONI DI GARANZIA**

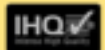

Gentile cliente di Intenso. Egregio cliente di Intenso.

La ringraziamo per aver deciso di acquistare un progetto di Intenso altamente qualitativo. Tutti i prodotti di Internio sottostanno a continui tesi di qualità e ovviamente si applica il periodo di garanzia legale a partre dalla data di acquisto. La preghiamo dungue di conservare la ricevuta di cassa come prova d'acquisto.

#### Condizioni di garanzia

La prestazione di garanzia si applica esclusivamente per errori di materiale e di garanzia. Intenso GmbH non mudta responsable per la perdita di dali ricuandanti di apparecchi inviati. La prestazione di garanzia a titolo gratuto si riferisce a componenti danneggiati che versano riparati o spettuiti. La prephiamo di voler comprendere che non possiamo prestare garanzia ad esempio nei seguenti casi

- · Uso, installazione o applicazione scorreti o erronei
- · Danneggiamenti graffi o usura
- · Modifiche, interventi o riparazioni da parte di tetzi
- · Danni causati da forza maggiore o dal trasporto

#### La Sua Intenso GmbH

#### PROCEDURA IN CASO DI RECLAMI

Nel caso di un reclamo La preghiamo di procedere come segue:

- 1. Si accellano esclusivamente sesi con di accessori completi e con la ricevuta di CBSSB
- 2. Inoltre per i resi si presuppone in modo vincolante un numero ADM. Questo numero ADM lo può richiedere via email o dall'hofiine di servizio.
- 3. La preghiamo di imballare il prodotto, inclusi tutti gli accessori e la ricevuta di cassa per trasportario in modo sicuro. Il pacchetto deve essere francato per un importo sufficiente
- 4. La proghiamo di applicare in modo chiaramente visibile il numero ADM all'esterno del pacchetto.

La preghiamo di inviare il prodotto al seguente indirizzo di senizio:

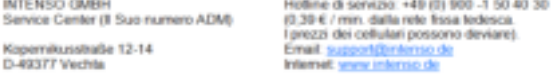

## **Instructions d'utilisation**

# **2,5" MEMORY PLAY**

## **Contenu**

- Disque dur Intenso High-Speed USB 3.0 (compatible avec les versions précédentes)
- Câble USB 3.0
- Instructions pour l'utilisation
- Support de disque dur pour le montage au mur

## **Données Techniques**

USB 3.0 Disque Dur Externe 2,5" (6,35cm) Dimensions: 13 x 78 x 127 mm Transfert Maximal 5 Gbits /sec (USB 3.0) Capacité: 1MB = 1, 000,000 bytes / 1GB = 1, 000, 000,000 bytes

## **Consignes d'utilisations**

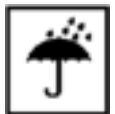

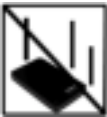

## **Prêt à l'usage entre :**

5 °C - 35 °C

## **Ecrasement, chute :**

L'appareil ne doit subir ni écrasement ni chute pendant son fonctionnement. Evitez de déplacer l'appareil pendant son fonctionnement.

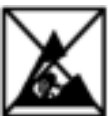

### **Décharge Electrostatique :**

Cet appareil est sensible aux décharges électrostatiques. N'exposez jamais cet appareil à des décharges électrostatiques.

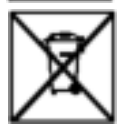

## **Mise en rebut de vieux appareils électro**

Les appareils marqués avec ce symbole sont soumis à la directive européenne 2002/96/EC.

Tous les vieux appareils électro doivent être mis en rebut séparément du déchet domestique dans les poubelles prévues par l'État.

Avec la mise en rebut correcte de vieux appareils électro, vous évitez la pollution de l'environnment.

## **Instructions d'installation**

### Système :

Ce disque dur est compatible avec les systèmes d'exploitation MS Windows XP / Vista / Windows  $7/8/8.1$  et Mac OS  $10x$ .

*Note : La configuration matérielle de votre PC ainsi que le système d'exploitation utilisé peuvent influencer la compatibilité du disque dur.* 

### Connexion du disque dur :

Pour brancher le disque dur externe à votre téléviseur ou votre ordinateur, veillez à n'utiliser que le câble USB compris dans la livraison. Pour des instructions d'utilisation supplémentaires avec votre téléviseur, veuillez consulter le manuel de son fabricant.

Connexion à un ordinateur : L'ordinateur détecte automatiquement le "Nouveau Matériel" et installe son pilote. Veuillez patienter jusqu'à la fin de l'installation du pilote. Votre ordinateur affiche alors un nouveau disque appelé "Intenso".

Aussitôt que le disque dur externe est branché à un téléviseur ou un ordinateur, les LEDs s'allument. Le LED clignote, lorsque le disque est en mode lecture ou écriture.

*Renseignements importants pour l'utilisation avec un téléviseur :* 

- Veuillez prendre en compte que la capacité d'enregistrement maximale varie en fonction du téléviseur, du processus de compression et du format de télévision (DVB ou HD).

- En cas de problèmes, veuillez contacter le soutien technique du fabricant de votre téléviseur et renseignez-vous à savoir si votre modèle n'est pas soumis à quelconque contrainte (le logiciel n'est pas déverrouillé pour l'affichage TV, etc.).

Marques déposées : Windows XP / Vista / Windows 7 / 8 / 8.1 sont des marques déposées de Microsoft Corporation. Macintosh et MAC sont des marques déposés d'Apple Computer. Toutes les marques déposées et marques tierces parties sont la propriété de leur utilisateur respectif.

## **Limites des Conditions de Garantie**

La garantie ne couvre que l'utilisation de ce produit Intenso. La garantie ne couvre pas l'usure normale résultant d'un usage impropre ou défaillant, d'une négligence, d'accidents, d'incompatibilité ou du mauvais fonctionnement de certains appareils ou logiciels informatiques.

Les réclamations sous garantie ne sont pas prises en compte dans le cas de non respect du manuel d'utilisation d'Intenso ainsi que dans le cas d'assemblage incorrect, d'utilisation ou de défaillances d'autres appareils. .

Les réclamations sous garantie ne sont pas prises en compte dans le cas ou l'appareil a été exposé à des chocs, des décharges électrostatiques, la chaleur ou un taux d'humidité dépassant les spécifications du produit.

Intenso ne peut être tenu responsable en cas de perte de données ou d'autres avaries directes ou secondaires, de violation des conditions de garantie ou tout autre dommage, quelque puisse en être la cause.

*Informations Importantes :* 

Veuillez noter que toute réclamation sous garantie est caduque si l'autocollant de capacité ( = cachet de garantie) sur la partie postérieure est endommagé ou si le boitier du disque dur a été ouvert.

Ce produit n'a pas été conçu à des fins commerciales, ni pour des applications médicales ou particulières, conditions dans lesquelles une défaillance du produit pourrait entraîner des blessures, le décès ou des dommages substantiels aux biens.

#### (Intensa) CONDITIONS DE GARANTIE

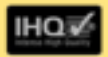

Chère cliente Intenso, cher client Intenso.

Merci d'avoir choisi un produit Interno de haute qualité. Tous les produits Interso sont sournis à des contrôles qualité permanents et la période de garantie Mgale prend naturellement effet à la date d'actur. Veuillez en conséquence conserver le ticket de caisse comme preuve d'achat.

#### Conditions de garantie

La garantie ne s'applique gu'aux défauts matériels et de production. La responsabilité de la société Intensa GmbH n'est que engagée pour la perte de données se trouvant sur les appareis envoyés. La garantie gracieuse ne concerne que la réparation ou le remplacement des pièces défectueuses. Veuillez comprendre que vous ne pouvez prétendre à l'intervention de la garantie par exemple en cas de

- Manipulation, installation ou utilisation abusive ou incorrecte
- · Endommagements, éraftures ou usure
- · Modifications, interventions ou réparations effectuées par des tiers
- · Dommages dus à un cas de force maieure ou au transport

#### Vistra spojátá Intense GmbH

#### TRAITEMENT DES RECLAMATIONS

En cas de réclamation, veuillez procéder comme suit :

- 1. Souls les remots avec l'intégralité des accessoires et le ticket de caisse sont acceptés
- 2. Par alleurs une référence RMA constitue une condition préalable obligatoire pour les renvois. Vous pouvez demander cette niférence RMA par e-mail ou via la Service Hotline.
- 3. Veuillez emballer le produit ainsi que l'intégralité des accessoires et le ticket de caisse de manière à ce qu'ils ne soient pas endommagés pendant le transport. Le cole doll Alse sufficamment attranchi.
- 4. Veuillez inscrite la néférence RMA bien visiblement sur l'extérieur du colis.

A envoyer à l'adresse suivante de service après-vente :

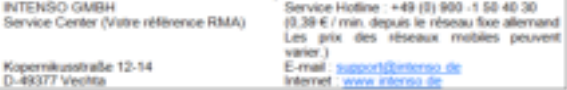

## **Manual de instrucciones**

# **2,5" MEMORY PLAY**

Página **1** de **4 ES**

## **Volumen de suministro**

- Disco duro Intenso High-Speed USB 3.0 (compatible con las versiones anteriores)
- $C$ able USB 3.0
- Instrucciones de manejo
- Soporte de disco duro para montaje en pared

## **Datos técnicos**

USB 3.0 Disco duro externo 2,5" (6,35cm) Dimensiones: 13 x 78 x 127 mm Tasa de transferencia máx. 5 GBit /seg. (USB 3.0) Capacidad: 1MB = 1.000.000 bytes / 1GB = 1.000.000.000 bytes

## **Indicaciones de uso**

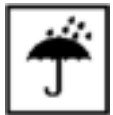

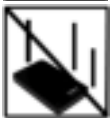

# 5 °C - 35 °C

 **Operable entre:** 

### **Golpe, caída:**

Proteja al aparato en cada estado de funcionamiento de golpes o caídas. No mueva el aparato cuando se encuentra en funcionamiento.

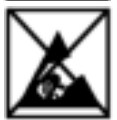

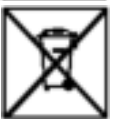

## **Descarga electroestática:**

Este aparato es sensible a descargas electroestáticas. Proteja al aparato de cualquier posible descarga electroestática.

### **Eliminación de aparatos eléctricos**

Los aparatos marcados con este símbolo están sujetos a la directiva europea 2002/96/EC.

Todos los aparatos y viejos aparatos eléctricos deben ser eliminados separadamente de la basura doméstica, en los lugares previstos para ello.

Eliminando los viejos aparatos eléctricos reglamentariamente estará evitando daños al medio ambiente.

## **Instrucciones de instalación**

#### Requerimientos de sistema:

Este disco duro es compatible con los sistemas operativos MS Windows XP / Vista / Windows 7 / 8 / 8.1 y Mac OS 10.x.

*Aviso: La configuración de hardware de su PC y el sistema operativo instalado pueden tener efecto sobre la compatibilidad del disco duro.*

### Conectar el disco duro:

Para conectar el disco duro externo a su televisor o computadora, por favor utilice solamente el cable USB suministrado. Para posterior uso en su televisor, por favor siga las instrucciones en el manual del fabricante del televisor.

Conexión con una computadora: El computador reconoce el .Hardware nuevo" e instala automáticamente los drivers. Espere hasta que la instalación de los drivers haya finalizado. Ahora estará disponible en "Mi PC" una unidad de disco con el nombre "Intenso".

En el momento de que el disco duro externo está conectado con un televisor se enciende el LED. El piloto LED parpadea, cuando se realiza un proceso de escritura o lectura.

*Indicaciones importantes para el uso con un televisor:* 

- Por favor considere, que la capacidad de almacenamiento máximapuede variar según del televisor empleado, el proco de compresión aplicado y el formato de televisión (DVB o HD) grabado.

- Si aún así aparece algún problema, póngase en contacto con servicio al cliente del fabricante de su televisor y consulte por posibles restricciones en su modelo (software no está habilitada para la grabación de TV, etc.).

Marca registrada: Windows XP / Vista / Windows 7 / 8 / 8.1 son marcas registradas de Microsoft Corporation. Macintosh y MAC son marcas registradas de Apple Computer. Todas las marcas y nombres de terceros son propiedad del usuario correspondiente.

## **Condiciones limitadas de garantía**

La garantía sólo cubre la sustitución de este producto Intenso. La garantía no cubre muestras normales de desgaste producidas por un uso erróneo o inadecuado, por negligencia, accidente, incompatibilidad, o por el funcionamiento defectuoso de un hardware o software informático.

No existe derecho a garantía si no se siguen las instrucciones de uso de Intenso, así como en caso de montaje o uso inadecuado, o por daños producidos por otros aparatos defectuosos.

No existe derecho a garantía, si el producto ha recibido sacudidas, descargas eléctricas, o si ha sido expuesto a fuentes de calor o de humedad no conformes a las especificaciones de estas instrucciones de uso.

Intenso no se responsabiliza por la pérdida de datos o daño colaterales o como consecuencia de estos, ni de la violación de las condiciones de garantía, ni de otros daños, independientemente de la causa.

*Advertencia importante:* 

Recuerde que se extingue cualquier derecho a garantía, si el adhesivo de capacidad ( = sello de garantía) sur el dorso està dañado o si se abre la carcasa del disco duro.

Este producto no es concebido para uso comercial o aplicaciones médicas y especiales, en los que los fallos del producto, pueden causar lesiones, la muerte o considerables daños colaterales.

#### (Interest CONDICIONES DE LA GARANTÍA

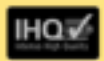

Estimados clientes de Intenso.

Muchas gracias por haber elegido un producto Intenso de altisima calidad. Todos los productos de Intenso son sometidos a exhaustivos controles de calidad y por supuesto. el tiempo de vigor de la garantía comienza con la comora del producto. Por favor conserve el ticket de compra como comprobante

#### Condiciones de la garantia

La garantía sólo tiene validez para averias del materia o del producto, intereso Cintéti no se hace responsable de la pérdida de dates al ser enviados. Las prestaciones de garantía cubre la reparación o el cambio de sixoas defectuosas. Por favor, tenga a bien entender que las pretaciones de garantia no son válidas en caso de, por ejemplo

- · Uso instalación o aplicación indebidos e inadequados
- · Daños, atañazos o desgaste
- · Modificaaciones, intervenciones o reparaciones por parte de tencenos
- · Daños causados por golpes fuertes o transporte

#### El equipo de Intenso GribH.

#### PROCEDIMENTO PARA LA RECLAMACIÓN

En caso de reclamación siga, por favor, los siguientes pasos:

- 1. Sollo se aceptarán reenvios con todos los accesorios y el ticket de compra.
- 2. Además es imprescindible enviar el número de RMA con el paquete. Puede solicitar el número de RMA por correo electrónico o llamando a la línea de sanvicio
- 3. Empagado el producto, incluidos todos los accesarios y el ticket de compracontra daños de transporte. El paquete debe contener franqueo suficiente.
- 4. Por favor, ponga el número de RMA de forma visible por fuera del paquete.

#### Envielo a la siguiente dirección de servicio:

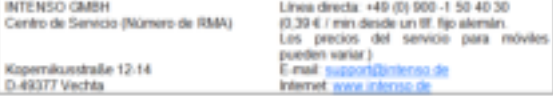

## **Manual de instruções**

# **2,5" MEMORY PLAY**

## **Âmbito de fornecimento**

- Disco rígido USB 3.0 Intenso High-Speed (compatível com versões anteriores)
- Cabo USB 3.0
- Manual de instruções
- Suporte de disco rígido para montagem na parede

## **Informações técnicas**

USB 3.0 Disco rígido externo 2,5" (6,35cm) Medidas: 13 x 78 x 127 mm Velocidade de transferência máx.5 GBit /seg (USB 3.0) Capacidade: 1MB = 1,000,000bytes / 1GB = 1,000,000,000 bytes

## **Indicações de uso:**

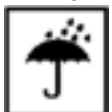

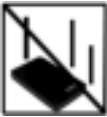

### **Colisões, quedas**

Proteja o aparelho contra colisões ou quedas em qualquer situação de funcionamento. Não mova o aparelho durante o uso.

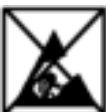

### **Descarga Eletroestática:**

Este aparato es sensible a descargas electroestáticas. Proteja al aparato de cualquier posible descarga electroestática.

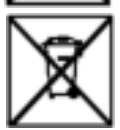

### **Eliminação de aparelhos domésticos**

Os aparelhos que vêm marcados com este símbolo estão sujeitos às normas européias 2002/96/EC. Todos os aparelhos elétricos e eletrodomésticos devem ser separados do lixo caseiro e depositados em lugares próprios, determinados pelo estado. Com a eliminação correta de aparelhos eletrodomésticos podem ser evitados danos no meio ambiente.

## **Operacional entre:**  5 °C - 35 °C

#### Pagina **2** de **4 PT**

## **Instruções de instalação**

#### Requisitos do sistema:

Este disco rígido é compatível com os sistemas operativos MS Windows XP / Vista / Windows 7 / 8 / 8.1 e Mac OS 10 x.

*Nota: A configuração de hardware do seu PC e o sistema operativo utilizado podem influenciar a compatibilidade do disco rígido.* 

#### Ligar o disco rígido:

Para conectar o disco rígido externo ao seu televisor ou ao seu computador, use somente o cabo USB fornecido. Para uso posterior com o seu televisor, por favor, siga as instruções do fabricante do televisor.

Ligação ao computador: O computador reconhece o "Novo hardware" e instala automaticamente o controlador. Aguarde, até a instalação do controlador estar terminada. No "Ambiente de trabalho" encontra-se agora disponível outra unidade de leitura com a designação "Intenso"

Quando o disco rígido externo seja ligado ao televisor ou ao computador, o LED iluminar-se-à. O LED pisca quando processos de leitura e de salvamento estiverem em curso.

*Advertências importantes para utilização com o televisor:* 

- Tenha em mente que a capacidade máxima de receção pode variar dependendo do televisor utilizado, do processo de compressão usado e do formato de gravação da televisão (DVB ou HD).

- Se ainda subsistirem problemas, por favor, entre em contato com o atendimento ao cliente do fabricante do seu televisor, perguntando se existem algumas eventuais limitações para o vosso modelo (o software não está habilitado para gravação TV, etc.).

Marcas registadas: Windows XP / Vista / Windows 7 / 8 / 8.1 são marcas registadas da Microsoft Corporation. Macintosh e MAC são marcas registadas da Apple Computer. Todas as marcas e nomes de terceiros são propriedade dos respectivos utilizadores.

## **Condições limitadas de garantia**

A garantia cobre somente a substituição deste produto Intenso. A garantia não cobre marcas de desgaste normais, originadas por uso incorreto ou fora das orientações indicadas, falta de cuidado, acidente, incompatibilidade ou por desempenho insuficiente de certos Hardwares ou Softwares.

A garantia não é válida se as instruções do Manual de Uso Intenso não forem seguidas corretamente, bem como em caso de montagem ou uso fora das orientações indicadas, ou defeitos provocados por outros aparelhos.

Se o produto for submetido a abalos, descargas eletroestáticas, influência de calor ou umidade além das indicadas nas especificações do produto, não constitui direito à garantia.

A Intenso não se responsabiliza por perda de dados ou quaisquer outros danos colaterais ou consequentes, por violações dos termos da garantia ou por outros danos, seja qual for a causa.

*Aviso importante:* 

Qualquer direito à garantia expira se o autocolante de capacidade (= selo de garantia) na parte traseira tiver sido danificado ou se a caixa do disco rígido tiver sido aberta.

Este produto não foi produzido para a utilização comercial, para uso medicinal e especializado, nos quais a interrupção do funcionamento do produto venha a causar ferimentos, falecimentos ou danos materiais consideráveis.

## (Intenso) CONDIÇÕES DE GARANTIA

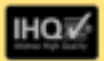

Prezada cliente, prezado cliente da Intenso.

agradecemos pela escolha por um produto de alta qualidade da Intenso. Todos os produtos da intenso são submetidos a permanentes examos de qualidad e evidentemente vale o tempo de garantia de acordo com a les a partir da data de compra. Por isto quarde o recibo como comprovante de compra.

#### Condicões de garantia

A garantia è válida para erros de material e de productio. Interno Ltda, não se responsabiliza pela perda de dados de aparelhos enviados. O servico gratullo de garantia é válido sómente para reparação ou troca de peças com defeitos. Pedimos compreensão por não oferecer garantia por servicos como p. ex.)

- · Uso, instalação ou Asticação entineolal ou desapropriadolal
- · Danos, arranhos ou desgaste
- · Modificações, intervenções ou reparações feitas por terceiros
- · Danos causados por forca major ou transporte

#### Sua Intense Ltda.

### PROCEDIMENTO DE RECLAMAÇÕES

No caso de reclamação prosiça da sequinte maneira:

- 1. Sómente serão aceitas devolucões com todos os acessórios e recibo
- 2. Além disso um número ADM é uma condicão obrigatória para devolucões. Este múmero ADM pode ser solicitado por email ou através do nosso Senico de alendimento ao cliente.
- 3. Por favor empacole o produto junto com todos os acessórios seguro para o tramporte. Franquiar o pacole suficientemente.
- 4. Por tivor coloque o número ADM visivelmente na parte exterior do pacote.

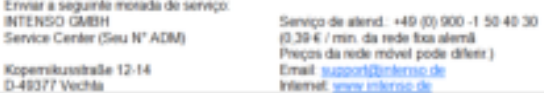

## **Instrukcja obsługi**

# **2,5" MEMORY PLAY**

## **Dostarczone elementy**

- Dysk twardy Intenso High-Speed USB 3.0 (kompatybilny wstecz)
- Kabel USB 3.0
- Instrukcja obsługi
- Uchwyt dysku twardego do montażu na ścianie

## **Dane techniczne**

USB 3.0 Zewnętrzny dysk twardy 2,5" (6,35cm) Wymiary: 13 x 78 x 127 mm Prędkość transmisji max. 5 GBit /sek (USB 3.0) Pojemność: 1MB = 1,000,000bytes / 1GB = 1,000,000,000 bytes

## **Warunki używania**

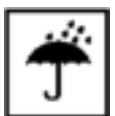

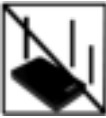

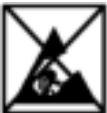

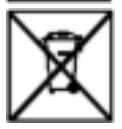

**Gotowy do użytku w temepraturze pomiędzy:** 

5 °C - 35 °C

## **Uderzenie, upadek**

Należy chronić urządzenie przed uderzeniem i upadkiem w każdych warunkach. Nie należy poruszać urządzeniem w czasie jego pracy.

## **Wyładowania elektrostatyczne**

Urządzenie to jest wrażliwe na wyładowania elektrostatyczne. Należy je chronić przed możliwymi wyładowaniami elektrostatycznymi.

## **Utylizacja zużytego sprzętu elektronicznego**

Oznaczone powyższym symbolem urządzenia podlegają Dyrektywie europejskiej nr 2002/96/EC. Wszystkie zużyte urządzenia elektryczne i elektroniczne muszą być utylizowane osobno od pozostałych odpadków domowych, za pośrednictwem specjalnie przeznaczonych do tego celu placówek państwowych. Utylizując zużyty sprzęt elektroniczny w odpowiedni sposób zapobiegają Państwo zagrożeniu dla środowiska naturalnego!

## **Instrukcja instalacji**

Instrukcja instalacyjna:

Niniejszy dysk twardy jest kompatybilny z systemami operacyjnymi MS Windows XP / Vista / Windows 7 / 8 / 8.1, Mac OS 10.x.

*Uwaga: Konfiguracja sprzętowa Państwa komputera oraz używany system operacyjny mogą wpłynąć na kompatybilność dysku twardego.* 

### Podłączanie dysku twardego:

Aby podłączyć zewnętrzny dysk twardy do telewizora lub komputera, prosimy używać wyłącznie zawartego w zestawie przewodu USB. W kwestii dalszego postępowania w przypadku podłączania do telewizora należy stosować się do instrukcji obsługi producenta telewizora.

Podłaczanie do komputera: Komputer rozpozna "Nowy sprzet" i automatycznie zainstaluje sterownik. Proszę zaczekać do momentu zakończenia instalacji sterownika. W oknie "Mój komputer" pojawi się nowy dysk opisany jako "Intenso".

Kiedy nastąpi połączenie pomiędzy dyskiem twardym a telewizorem lub komputerem zapali się kontrolka LED. Dioda miga, kiedy dysk przeprowadza operacje odczytu i zapisu.

*Ważne wskazówki dotyczące użytkowania w połączeniu z telewizorem:* 

– Należy zwrócić uwagę, że maksymalna dostępna pojemność zapisu zależna jest od stosowane telewizora, stosowanej kompresji oraz zapisywanego formatu telewizyjnego (DVB lub HD).

– Jeśli mimo to nastąpią problemy, prosimy zwrócić się do działu obsługi klienta producenta telewizora i dowiedzieć się, czy dla danego modelu telewizora występują ograniczenia (nieudostępnione zostało oprogramowanie do zapisu programu TV itp.).

Znaki towarowe: Windows XP / Vista / Windows 7 / 8 / 8.1 są zastrzeżonymi znakami handlowymi korporacji Microsoft. Macintosh i MAC są zastrzeżonymi znakami handlowymi korporacji Apple Computer. Wszystkie marki i nazwy należące do podmiotów trzecich są wyłączną własnością ich użytkowników.

## **Warunki ograniczonej gwarancji**

Gwarancja obejmuje wyłącznie wymianę tego produktu Intenso. Gwarancja nie obejmuje normalnych objawów eksploatacji wynikających z błędnego, niewłaściwego użytkowania, zaniedbania, wypadku, niekompatybilności lub z niewystarczającej wydajności odpowiedniego sprzętu lub oprogramowania komputerowego.

Brak jest roszczeń z tytułu gwarancji w przypadku nie dostosowania się do instrukcji obsługi Intenso, niewłaściwego montażu, użytkowania lub uszkodzenia spowodowanego innym urządzeniem.

Brak jest roszczeń z tytułu gwarancji, jeśli urządzenie zostało narażone na wstrząsy, wyładowania elektrostatyczne, temperaturę lub wilgotność inną niż określona w specyfikacji produktu.

Intenso nie odpowiada za utratę danych i jakiekolwiek szkody z tym związane i z tego wynikające, złamanie warunków gwarancji, lub za jakiekolwiek szkody bez względu na ich przyczynę.

*Ważna wskazówka:*

Proszę zwrócić uwagę na fakt utraty gwarancji w przypadku uszkodzenia nalepki zdolnosci (= pieczatki gwarancyjnej) lub otwarcia obudowy dysku twardego.

Ten produkt nie jest przeznaczony do użytkowania komercyjnego, medycznego lub zastosowań specjalnych, w przypadku których jego awaria może spowodować zranienia, śmierć lub znaczne straty materialne.

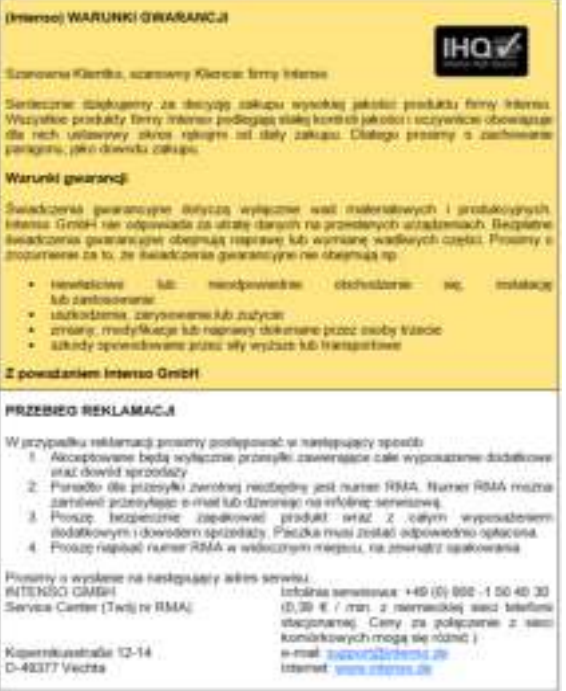

## **Руководство по эксплуатации**

# **2,5" MEMORY PLAY**

Стр. **1** из **4 RU**

## **Комплект поставки**

- Intenso высокоскоростной USB 3.0 жесткий диск (отвечает условиям использования предыдущих версий)
- USB 3.0 кабель
- Инструкция по эксплуатации
- Держатель жёсткого диска для настенного монтажа

## **Технические данные**

USB 3.0 Внешний жёсткий диск 2,5" (6,35cm) Размеры: 13 x 78 x 127 мм Скорость передачи макс. 5 ГБит /с (USB 3.0) Ёмкость: 1МБ = 1 000 000 байтов / 1ГБ = 1 000 000 000 байтов

## **Указания пользователя**

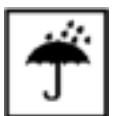

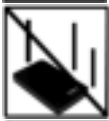

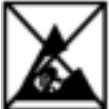

**Рабочая температура между:** 

5 °C - 35 °C

### **Удар, падение**

Защищайте прибор в любом рабочем состоянии от удара и падения. Не передвигайте прибор в рабочем состоянии.

### **Электростатический разряд**

Данный прибор очень чувствителен к электрическому разряду. Защищайте прибор от всяких электрических разрядов.

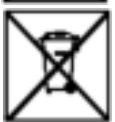

## **Утилизация старых электроприборов**

Обозначенные данным символом приборы должны соответствовать европейской директиве 2002/96/EC. Все электроприборы и старые электроприборы должны утилизироваться отдельно от домашнего мусора через предусмотренные для этого государством пункты. Надлежащая утилизация электроприборов и старых электроприборов служит предотвращению нанесения вреда окружающей среде.

## **Инструкция по инсталляции**

### Требования к системе:

Этот жесткий диск совместим с операционными системами MS Windows XP / Vista / Windows 7 / 8 / 8 1 и Mac OS 10 x

*Предупреждение: Конфигурация аппаратного обеспечения Вашего РК и применяемая операционная система могут влиять на совместимость жесткого диска.*

#### Соединение жесткого диска:

Для подключения внешнего жёсткого диска к телевизионному приёмнику или компьютеру следует использовать USB-кабель, входящий в комплект поставки. За указаниями по дальнейшему использованию совместно с телеприёмником обратитесь к эксплуатационной инструкции его изготовителя.

Соединение с компьютером: Компьютер распознает Новое аппаратное обеспечение" и инсталлирует драйвер автоматически. Подождите, пока завершится инсталляция драйвера. На "Рабочем месте" в распоряжении теперь имеется еще один дисковод с обозначением "Intenso".

Сразу после подключения внешнего жёсткого диска к телевизионному приёмнику или компьютеру загорится светодиодный сигнал. Светодиод мигает, когда идет процесс записи или чтения.

*Важные указания по эксплуатации совместно с телеприёмником.* 

- Следует помнить, что максимальная возможная ёмкость записи может варьироваться в зависимости от используемого телеприёмника, применяемого метода сжатия данных и формата записываемых телепередач (DVB или HD).

- Если, невзирая на это, возникают какие-либо трудности, то следует обратиться в сервисную службу изготовителя вашего телеприёмника, чтобы выяснить, нет ли каких-либо ограничений по вашей модели (напр., программное обеспечение не предназначено для записи телепередач и т.п.).

Торговая марка: Windows XP / Vista / Windows 7 / 8 / 8.1 являются зарегистрированными торговыми марками корпорации Microsoft. Macintosh и MAC – это зарегистрированные торговые марки Apple Computer. Все марки и названия третьей стороны являются собственностью соответствующего пользователя.

## **Ограниченные условия гарантии**

Гарантия включает только возмещение продукта Интенсо. Гарантия не распространяется на обычные признаки износа, которые являются следствием неправильного и неумелого использования, небрежности, аварии, несовместимости или неудовлетворительной работы определённого компьютерного оборудования или программного обеспечения.

Гарантия не распространяется на случаи несоблюдения условий эксплуатации, а также неумелого монтажа, использования или при повреждениях другими предметами.

Если продукт был повергнут влиянию сотрясений, электростатических разрядов, тепла или влажности, которые не входят в описание продукта, требование на гарантию теряется.

Интенсо не отвечает за потерю данных или возникшие сопутствующие или косвенные убытки, за нарушение гарантийных условий или другие убытки, независимо от того, какова их причина.

#### *Важно:*

Помните, требование на гарантию теряется, если этикетка с данными об объёме (=гарантийный штамп) на обратной стороне повреждена или, если корпус жёсткого диска был открыт.

Данный продукт не предназначен для коммерческого использования, медицинского или особого употребления, при котором выход продукта из строя может привести к телесным повреждениям или значительным материальным ущербам.

#### **(Internact VCF/OBJ69 FAPANTINM**

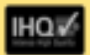

Visionarias programa pragmasas interned

Большое спасибо, что Вы решати приобрести высококачественную продукцию компании (півтво, В отношению поей продукции компании (прево геолодится песуправный контроль качества Passwerrs, you a season recoferrook polemon venacement is access reportshed reco-Поэтому, пожалуйста, сохраняйте кассовый чех как подтверждение покупки.

#### Условия гарантии

Предоставление гарантии распространяется только на брак материала и производственные дефекты. Компания кіпелю GmbHs не несет ответственность за потере данных на присланных устройствах. Бесплатное предоставление парантии распространяется на ремонт нгм замену Оракованных деталей. Пожалуйста, отнеситесь с пониманним к тому, что мы не можем предоставить гарантию в таких случаех, как, например

- этомма печко или неговильное обращение, установка или использование
- . ROBDIVIDINAR, LINGINIANA WIN HONGO
- изменения, вмешательства или ремонт, осуществленные третьими лицами
- повременния в результате форо максонных обстоятельств или транспортировки

#### Baga counses drives GmbHs

#### ДЕЙСТВИЯ ПРИ ПРЕДЪЯВЛЕНИИ РЕКЛАМАЦИИ

В случае предълаления рекламации действуйте таким образом.

- 1. Harast принимается телько продолжена ос воеми принадленностями и кассовым чеком
- 2. Обязательным условием для везвращения продукции является номер RIMA. Этот номер RMA Вы можете запросить по электронной почте или горочей линии огражного обстуживания.
- 3. Покалуйста, упакуйте продукцию, включая все принадленности и кассовый чек, надежно для транспортировки. На посылку должно быть наклеено достаточное колечество почтовых марок
- 4. Нанесите, похалуйста, четко номер RMA с внешней стороны.

#### Отправьте, пожалуйств, по такому адресу.

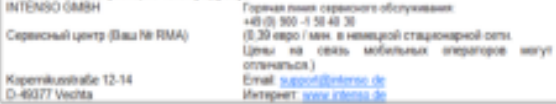